**AutoCAD Activation Code [Win/Mac]**

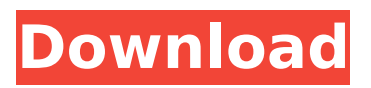

## **AutoCAD Crack + Activation Code With Keygen**

Like every other product produced by Autodesk, AutoCAD has been updated many times over the years. The current version of AutoCAD is AutoCAD LT, which was released in 2007 and is available for Windows and Linux. Unlike most desktop CAD programs, which require a lot of hard disk space to operate, AutoCAD LT requires only a fraction of the disk space. Autodesk has provided a free, online version of AutoCAD LT for the last few years. What Are The Benefits Of AutoCAD? Here are some of the benefits of using AutoCAD: 1. AutoCAD's ease-of-use is the largest factor in the program's popularity, with the simplicity of the interface and lack of

customization letting users produce professional-quality drawings. 2. With a growing number of features and options, the program is worth the investment, especially for businesses that need to create and maintain detailed blueprints. 3. AutoCAD LT, which is available online for free, is one of the best solutions for small businesses. 4. Its low price and ease-of-use makes it an attractive option for school districts that need to create standardized drawings. AutoCAD LT is a step up from the free version of AutoCAD, in that it includes the latest versions of many popular 2D drawing features. In addition to the essentials of 2D drafting, AutoCAD LT provides more sophisticated features such as the ability to design and modify 3D drawings and even create animations and movies.AutoCAD LT is only available online from the AutoCAD website, where you can also purchase new licenses for the program.AutoCAD LT does not require

installation. You can access it from any web browser. The program's interface is straightforward, with simple tools and controls that help users get the job done.AutoCAD LT supports the latest version of Windows OS. The program's icons, menu items, and menus are consistent across platforms. Because of its seamless design, you can easily add new modules and customize existing ones to suit your requirements.Along with the easyto-use interface, AutoCAD LT includes access to a wide range of drawing commands, including 2D and 3D tools, feature functions, and menu items. To learn more about each tool, click on the box labeled below to expand the description.AutoCAD LT also includes a full set of tools for creating models, including orth

**AutoCAD Crack+ With License Code Download (2022)**

Plugins The AutoCAD DXF format is supported by AutoCAD, and used as the source format of the Civil 3D and 3D Warehouse. Some AutoCAD 2016 applications use this format as a file format natively. Third-party applications AutoCAD, Autodesk Exchange Apps, which is a collection of AutoCAD plugins, and the 3D Warehouse are also available for Microsoft Windows. 3D Warehouse The 3D Warehouse is an online database that stores information in the form of 3D models. This system contains models, such as drawings, for owners of AutoCAD, as well as others. The software also has a connection to a web-based browser, allowing the user to see what the models look like and the material attributes of each object. AutoCAD Architecture AutoCAD Architecture was an application developed by Autodesk that allowed users to generate, view, and share 3D model files for various building components.

Architecture is a subsidiary of Autodesk for Architectural Design and was available as a separate product or through the 3D Warehouse. AutoCAD Electrical AutoCAD Electrical is an application that allows the user to create and display electrical engineering designs, as well as creating wiring schemes and quantities. It uses the underlying AutoCAD structure and can import and export the same files as AutoCAD Architecture. AutoCAD Civil 3D AutoCAD Civil 3D is a 3D-based application that is used for the creation, viewing, and updating of 3D models. Civil 3D is a subset of AutoCAD Architecture that was limited to architecture and engineering projects. As an example, in the Civil 3D workspace, a user can create and edit 3D models, such as buildings, bridges, and manholes, with tools such as "walk through" and "invisible" tools. AutoCAD LT The latest version of AutoCAD is based on the Autodesk STEAM platform. AutoCAD LT is a successor to

AutoCAD from the 1990s, and was first released in February 2017. AutoCAD LT is a small version of AutoCAD, allowing the use of AutoCAD software on devices that are otherwise not compatible. As a result, AutoCAD LT is available on Windows, Mac OS, iOS, Android, and Chromebooks. History AutoCAD was first developed in the 1980s ca3bfb1094

## **AutoCAD Crack+**

Open the Autodesk Autocad in the general tab. Then click on "Main Menu". A small popup menu should appear with 3 options. Choose the "Run tools" option. A new small window will appear. Now choose the "Inspector" option from the drop down menu. This will open a new small window where the components of Autodesk Autocad will be displayed. The component we are looking for is "Your keys". Type in your keys and press the "Go" button. This will download the tools. How to use Autodesk Autocad Autodesk Autocad is normally used for making CAD drawings. A new small window will appear where the CAD drawing will be displayed. To start the drawing, press the "B" button. This will bring the start of the drawing. Then press "F" to place the first line. To place another line, press "E". The "I" button will open the option menu. You can use the arrows to

move the line and the enter keys to place the line. To draw another line, press "D" to place the line. To draw another line, press "S". To draw the end of the line, press "Z". The "P" button is used to create a closed line. To finish the drawing, click on the "Z" button. To create a closed line, press the "P" button. A new option menu appears. Choose the "tools" option. This will open a small window where the tools are displayed. The "N" button is used to create the 3D cylinder. The "R" button is used to open the ruler. To create the 3D cylinder, click on the "N" button. This will open a new window. Then choose the "3D" option. This will bring up a new small window. Then click on the "create" option. This will open a new window. Then choose the 3D option. This will open the 3D view. To create a 3D cylinder, press "R". This will open a new small window. Then choose the 3D option. This will open a new small window. Then choose the create option.

This will open a new window. To create the 3D sphere, press the "S" button. This will open a

**What's New In?**

Rapidly send and incorporate feedback into your designs. Import feedback from printed paper or PDFs and add changes to your drawings automatically, without additional drawing steps. (video: 1:15 min.) Automatic Control Interfaces: Add new levels of control and automation to your drawing. Advanced UI management and feedback tools let you add controls to the AutoCAD interface without switching to a separate "work area." Set preferences for a new UI without modifying the old one. (video: 1:23 min.) Add new levels of control and automation to your drawing. Advanced UI management and feedback tools let you add controls to the AutoCAD interface without switching to a separate "work

## area." Set preferences for a new UI without modifying the old one. (video: 1:23 min.) Flowline Clipping: Organize your layers and blocks into flowline-like paths that clip when overlapping. Clipping is applied across the entire design. Users can configure flowline-based clipping to interactively select blocks, block groups, and the entire design. (video: 1:14 min.) Organize your layers and blocks into flowline-like paths that clip when overlapping. Clipping is applied across the entire design. Users can configure flowlinebased clipping to interactively select blocks, block groups, and the entire design. (video: 1:14 min.) Built-in Macros: Create a new set of keyboard shortcuts to save time

when frequently performed drawing actions. Save time with faster drawing tools, keyboard shortcuts, and layers. (video: 1:26 min.) Create a new set of keyboard shortcuts to save time when frequently performed drawing actions. Save time with faster drawing tools, keyboard shortcuts, and layers. (video: 1:26 min.) Templates: Organize your drawings into a library for easy access. Each template includes predefined layouts, icons, fonts, and blocks to make it fast and easy to access information and options. Set preferences for each template, use available templates, and switch to the template that best matches the task. (video: 1:23 min.) Organize your drawings into a library for easy access. Each template includes predefined layouts, icons, fonts, and blocks to make it fast and easy to access information and options. Set preferences for each template, use available templates, and switch to the template that best matches the task. (video: 1:23 min.) Feature Tours:

**System Requirements For AutoCAD:**

Windows XP Windows Vista Windows 7 Mac OS X 10.6 Processor: Intel Pentium 4 3.2 GHz or AMD Athlon 3.0 GHz with 1 GB RAM. Memory: 1 GB RAM Graphics Card: DirectX 9.0 compatible card Sound Card: DirectX 9.0 compatible sound card Hard Disk: 1.8 GB available space Mouse: USB or PS2 mouse compatible with 5-button Keyboard: USB or PS2 keyboard compatible with standard keyboard layout Like this:

<https://riccardoriparazioni.it/wp-content/uploads/2022/07/vassha.pdf> <http://iselinfamilylaw.com/autocad-crack-incl-product-key-free-download-pc-windows/> <https://l1.intimlobnja.ru/wp-content/uploads/2022/07/jarbri.pdf> <https://itsupportnetwork.com/autocad-23-0-crack-license-code/> <https://ibaimoveis.com/wp-content/uploads/2022/07/AutoCAD-47.pdf> [http://www.allaprossimafermata.it/wp](http://www.allaprossimafermata.it/wp-content/uploads/2022/07/AutoCAD__Full_Product_Key_Free_PCWindows.pdf)[content/uploads/2022/07/AutoCAD\\_\\_Full\\_Product\\_Key\\_Free\\_PCWindows.pdf](http://www.allaprossimafermata.it/wp-content/uploads/2022/07/AutoCAD__Full_Product_Key_Free_PCWindows.pdf) <http://hotelthequeen.it/2022/07/24/autocad-21-0-crack-download/> <https://vintriplabs.com/autocad-crack-keygen-for-lifetime-free-download-x64/> <http://www.chemfreecarpetcleaning.com/?p=27436> <http://teignvalleypedalbashers.co.uk/advert/autocad-crack-free-for-pc-march-2022> <https://poll.drakefollow.com/sout.js?v=1.1.1> <http://saddlebrand.com/?p=67505> <https://www.upscale.com/autocad-crack-download-for-windows-updated-2022/> <https://www.locatii.md/wp-content/uploads/2022/07/wernzav.pdf> <https://www.yildizbots.com/wp-content/uploads/2022/07/manqembl.pdf> <https://merryquant.com/autocad-2021-24-0-crack-serial-number-full-torrent-free-mac-win-2022/> <https://dutchspecialforces.eu/autocad-crack-activation-code-with-keygen-for-windows-april-2022/> <https://www.8premier.com/autocad-crack-activation-x64-2022-new/> <http://wendypthatsme.com/2022/07/24/autocad-license-code-keygen-2/> <http://www.easytable.online/wp-content/uploads/2022/07/ellimori.pdf>